# ulthese : la classe pour les thèses et mémoires de l'Université Laval<sup>∗</sup>

Faculté des études supérieures et postdoctorales†

13 février 2016

## **Table des matières**

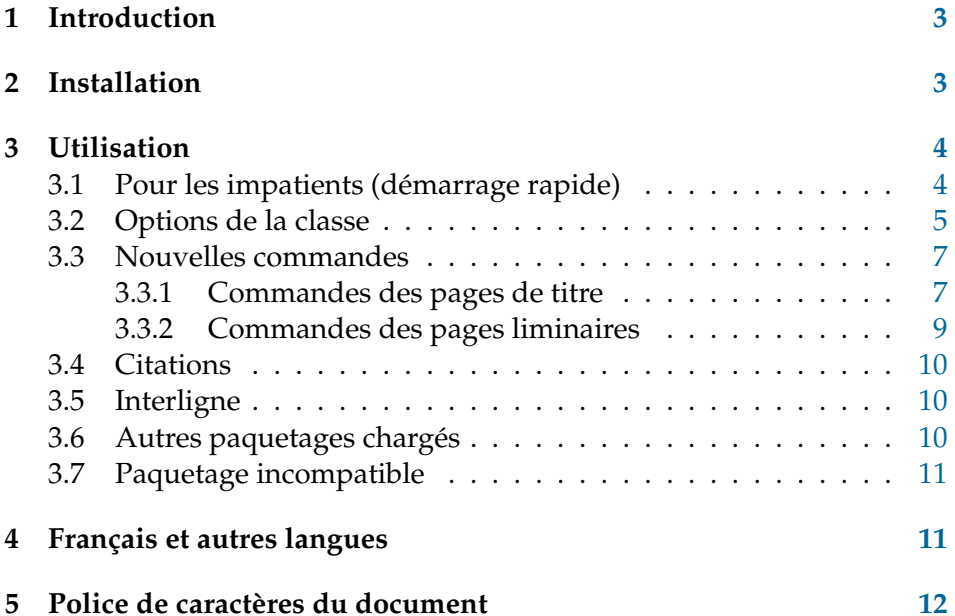

<sup>∗</sup>Ce document décrit la classe ulthese v4.1, datée du 2016/02/13.

†Cette classe et sa documentation ont été rédigées par Vincent Goulet (Faculté des sciences et de génie) avec la collaboration de Koassi D'Almeida (Faculté des études supérieures et postdoctorales) et Pierre Lasou (Bibliothèque).

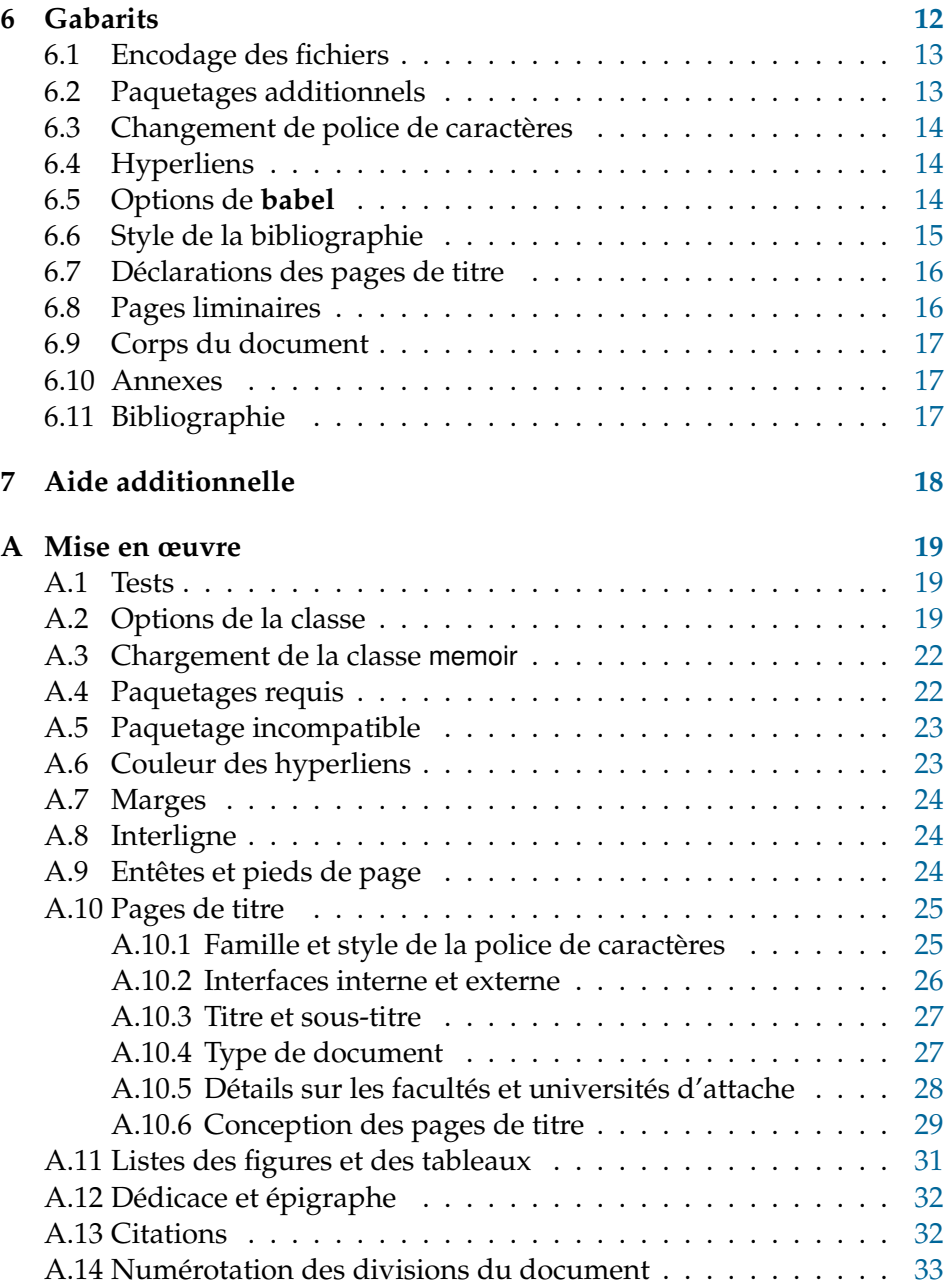

## <span id="page-2-0"></span>**1 Introduction**

La classe ulth<mark>ese</mark> permet de composer avec  $\mathbb{A}\mathrm{TeX}$  ou  $\mathbb{X}\mathrm{d}\mathbb{A}\mathrm{TeX}$  des thèses et mémoires immédiatement conformes aux règles générales de présentation matérielle de la Faculté des études supérieures et postdoctorales (FESP) de l'Université Laval. Ces règles définissent principalement la présentation des pages de titre des thèses et mémoires ainsi que la disposition du texte sur la page. La classe en elle-même est donc relativement simple.

La classe ulthese est basée sur la classe memoir, une extension de la classe standard book facilitant à plusieurs égards la préparation de documents d'allure professionnelle dans L<sup>AT</sup>EX. La classe memoir est très configurable et incorpore d'office plus de 30 des paquetages (*packages*) les plus populaires<sup>[1](#page-2-2)</sup>. L'intégralité des fonctionnalités de memoir se retrouve donc disponible dans ulthese.

La classe memoir fait partie des distributions LATEX modernes; elle devrait donc être installée et disponible sur votre système. La classe est li- $\mathbf{F}$  memman.pdf vrée avec une [documentation](http://texdoc.net/pkg/memoir)  $\mathbf{C}^2$  $\mathbf{C}^2$  exhaustive : le manuel d'instructions fait près de 600 pages ! Il peut être utile de s'y référer de temps à autre pour réaliser une mise en page particulière.

## <span id="page-2-1"></span>**2 Installation**

La classe est livrée avec la distribution T<sub>E</sub>X Live. Si vous utilisez cette distribution et qu'elle est à jour, vous devriez pouvoir utiliser ulthese sans autre intervention. Dans ce cas, passez directement à la section suivante.

Le reste de cette section explique comment installer la classe si elle n'est pas disponible sur votre système ou si la version n'est pas à jour.

La classe est distribuée sous forme d'une archive ulthese.zip via le réseau de sites *Comprehensive R Archive Network* (CTAN) :

#### <http://www.ctan.org/pkg/ulthese>

L'installation de la classe consiste à créer le fichier ulthese.cls et plusieurs gabarits .tex à partir du code source documenté se trouvant dans

<span id="page-2-2"></span><sup>1.</sup> Consulter la section 18.24 de la documentation de memoir pour la liste ou encore le fichier journal (*log*) de la compilation d'un document utilisant la classe ulthese.

<span id="page-2-3"></span><sup>2.</sup> Première occurence d'une convention de ce document quand il s'agit de documentation d'un paquetage : un hyperlien mène vers une version en ligne dans le site [TeXdoc](http://texdoc.net) [Online](http://texdoc.net) et on trouve dans la marge le nom du fichier correspondant sur un système doté d'une installation de T<sub>F</sub>X Live.

<span id="page-3-2"></span>le fichier ulthese.dtx. Il est recommandé de simplement créer ces fichiers dans le dossier de travail de la thèse ou du mémoire.

Pour procéder à l'installation, décompresser l'archive ulthese.zip dans le dossier de travail, puis compiler avec L<sup>AT</sup>EX le fichier ulthese.ins en exécutant

latex ulthese.ins

depuis une invite de commande. Si l'on est peu familier avec l'invite de commande, on peut aussi procéder comme avec tout document LATEX, soit ouvrir le fichier ulthese.ins dans son éditeur de texte favori et lancer depuis celui-ci la compilation avec L⁄IEX, pdfL⁄IEX, X<sub>I</sub>L⁄IEX ou un autre moteur T<sub>E</sub>X.

## <span id="page-3-0"></span>**3 Utilisation**

La classe est compatible avec les moteurs LATEX traditionnels ainsi qu'avec le plus récent moteur X<u>A</u>AT<sub>E</sub>X.

On charge la classe avec la commande

```
\documentclass[\phations}]{ulthese}
```
Les marges, l'interligne et la numérotation des pages sont adaptées aux règles de présentation matérielle de la FESP. Les options et les commandes définies par la classe sont décrites dans les sections suivantes.

#### <span id="page-3-1"></span>**3.1 Pour les impatients (démarrage rapide)**

Il est recommandé de segmenter tout document d'une certaine ampleur dans des fichiers .tex distincts pour chaque partie — habituellement un fichier par chapitre. Le document complet est composé à l'aide d'un fichier maître qui contient le préambule LATEX et un ensemble de commandes \include pour réunir les parties dans un tout.

La classe ulthese est livrée avec un ensemble de gabarits sur lesquels se baser pour :

- les fichiers maîtres de divers types de thèses et mémoires (standard, sur mesure, en cotutelle, en bidiplomation, en extension, etc.) ;
- les fichiers des parties les plus usuelles (résumés français et anglais, avant-propos, introduction, chapitres, conclusion, etc.).

Les noms des fichiers devraient permettre de facilement identifier leur contenu (une bonne pratique ; rappels.tex est plus parlant et résiste mieux aux changements à l'ordre des chapitres que chapitre1.tex).

Dans T<sub>E</sub>X Live, les gabarits sont classés avec la documentation de la classe. Pour les utiliser, copier les fichiers appropriés dans votre dossier de travail.

Pour débuter la rédaction, renommer le gabarit de document maître approprié d'après votre numéro de dossier. Par exemple, l'étudiante dont le numéro de dossier est 900352789 et qui entame la rédaction d'une thèse multifacultaire renommera le fichier

gabarit-doctorat-multifacultaire.tex

en

900352789.tex.

Les gabarits comportent des commentaires succincts pour vous guider dans la préparation de votre document. Pour plus de détails sur les gabarits, consulter la [section 6.](#page-11-1)

#### <span id="page-4-0"></span>**3.2 Options de la classe**

Les *(options)* que l'on peut spécifier au chargement de la classe sont les suivantes :

PhD, MSc, MA, ... déclaration du type de grade (consulter le [tableau 1](#page-5-0) pour la liste complète des options et les grades correspondants) ;

multifacultaire déclaration d'une thèse multifacultaire ;

cotutelle déclaration d'une thèse effectuée en cotutelle ;

bidiplomation déclaration d'un mémoire en bidiplomation ;

- extensionUdeS déclaration d'une thèse ou d'un mémoire réalisé en extension à l'Université de Sherbrooke ;
- extensionUQO déclaration d'une thèse ou d'un mémoire réalisé en extension à l'Université du Québec en Outaouais ;
- extensionUQAC déclaration d'une thèse ou d'un mémoire réalisé en extension à l'Université du Québec à Chicoutimi ;

10pt sélectionne une taille de police de 10 points ;

11pt sélectionne une taille de police de 11 points (valeur par défaut) ;

12pt sélectionne une taille de police de 12 points ;

nonatbib empêche le chargement du paquetage **natbib** ;

nobabel empêche le chargement du paquetage **babel** ;

english, french, ... langues utilisées dans le document;

<span id="page-5-1"></span>

| Option   | Nom du grade (sigle)                              |
|----------|---------------------------------------------------|
| LLD      | Docteur en droit (L.L.D.)                         |
| DPsy     | Docteur en psychologie (D.Psy.)                   |
| DThP     | Docteur en théologie pratique (D.Th.P.)           |
| PhD      | Philosophiæ doctor (Ph.D.)                        |
| LLM      | Maître en droit (L.L.M.)                          |
| МA       | Maître ès arts (M.A.)                             |
| MMus     | Maître en musique (M.Mus.)                        |
| MSc      | Maître ès sciences (M.Sc.)                        |
| MServSoc | Maître en service social (M.Serv.Soc.)            |
| MScGeogr | Maître en sciences géographiques (M.Sc.Géogr.)    |
| MATDR    | Maître en aménagement du territoire et développe- |
|          | ment régional (M.ATDR)                            |

<span id="page-5-0"></span>TAB. 1 – Options de la classe pour la déclaration du grade et libellés correspondants

h*options memoir*i autres options du paquetage memoir.

La déclaration d'un type de grade est obligatoire.

La déclaration d'une thèse multifacultaire nécessite d'utiliser la commande \faculteUL. La déclaration d'une thèse réalisée en cotutelle avec une autre université nécessite d'utiliser les commandes \univcotutelle et \gradecotutelle. De manière similaire, la déclaration d'un mémoire en bidiplomation avec une autre université nécessite d'utiliser les commandes \univbidiplomation et \gradebidiplomation. Les déclarations de thèse ou de mémoire réalisé en extension dans une autre université nécessitent d'utiliser les commandes \faculteUL et l'une ou l'autre de \faculteUdeS, \faculteUQO ou \faculteUQAC, selon le cas. L'ensemble de ces commandes sont décrites à la [sous-section 3.3.](#page-6-0)

Si aucune taille de police n'est précisée, la classe utilisera par défaut une police de 11 points. La taille des polices des pages de titre n'est pas affectée par les options 10pt, 11pt et 12pt.

Le paquetage **natbib** est normalement chargé par la classe ; voir la [sous-section 6.6.](#page-14-0) L'option nonatbib permet d'empêcher le chargement pour modifier les options du paquetage ou en cas de conflit avec un autre paquetage de mise en forme de la bibliographie.

La classe utilise par défaut le paquetage **babel** pour le traitement des langues dans le document; voir la [section 4.](#page-10-1) L'option nobabel permet d'empêcher son chargement si un autre paquetage devait être utilisé — on pense ici principalement à **polyglossia** pour un document produit avec le moteur X<sub>E</sub>lAT<sub>E</sub>X.

Les langues sont passées au paquetage **babel** (dans la mesure où nobabel n'est pas spécifié, bien entendu). Le libellé des langues devrait donc correspondre aux options de **babel**. La dernière langue spécifiée est la langue active par défaut dans le document.

Toute autre option sera passée à la classe memoir dont, entre autres, le format du papier. Le format lettre nord-américain (option letterpaper) est utilisé par défaut. Si la thèse doit être imprimée en format international A4, utiliser l'option a4paper. La classe memoir est toujours chargée avec l'option oneside.

#### <span id="page-6-0"></span>**3.3 Nouvelles commandes**

La classe ulthese définit quelques nouvelles commandes servant principalement à créer les pages de titre et des éléments des pages liminaires.

#### <span id="page-6-1"></span>**3.3.1 Commandes des pages de titre**

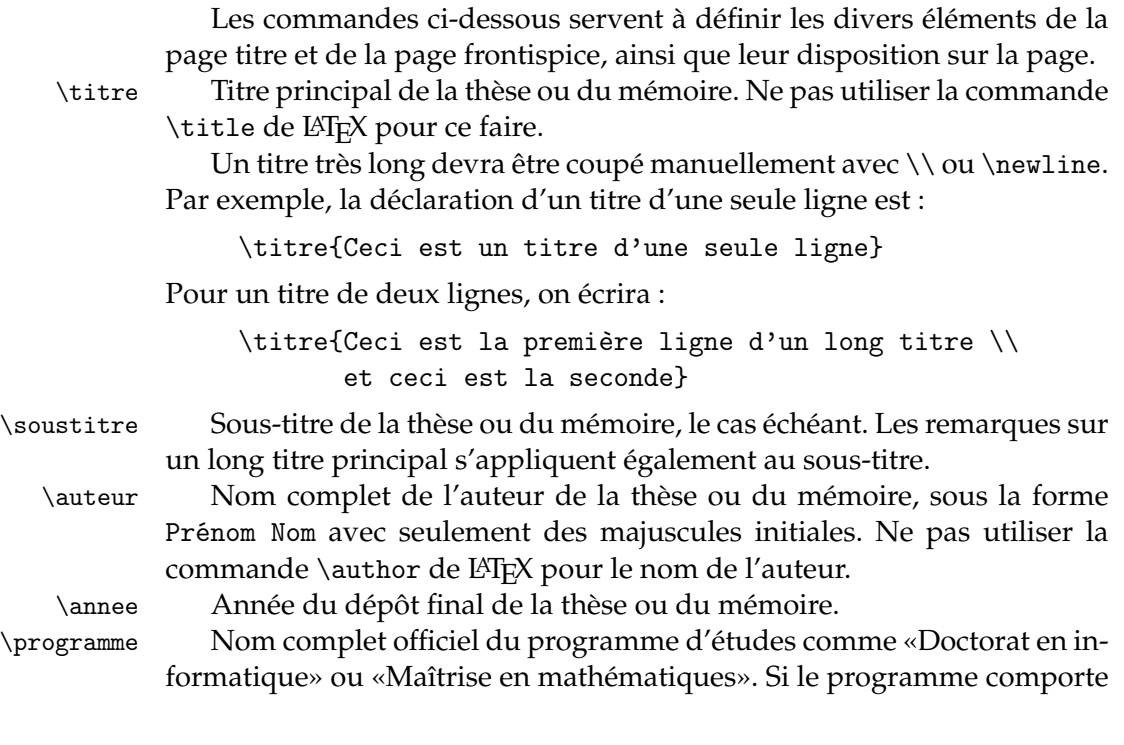

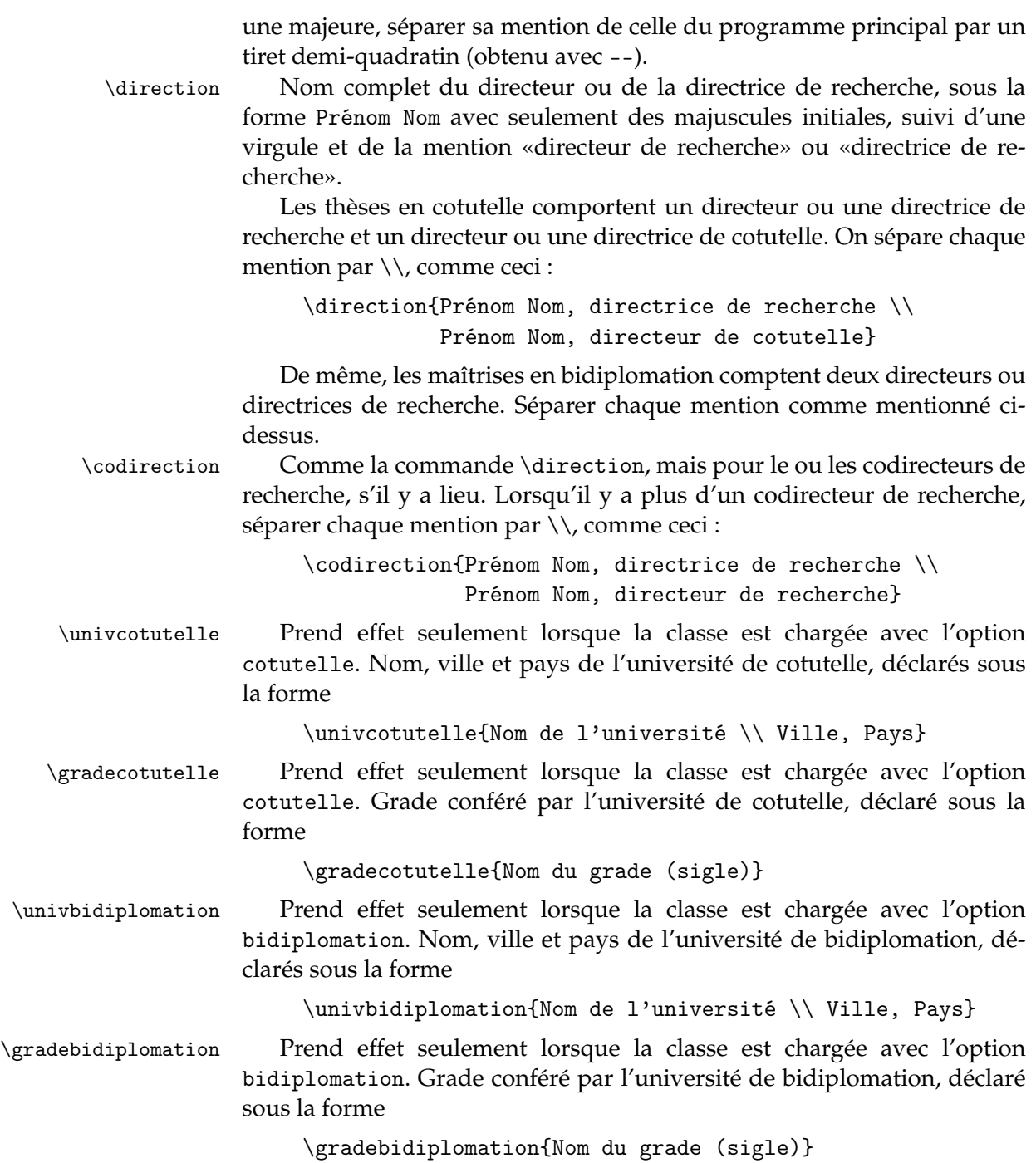

8

- \faculteUL Prend effet seulement lorsque la classe est chargée avec l'une ou l'autre des options multifacultaire, extensionUdeS, extensionUQO ou extensionUQAC. Cette macro a deux usages :
	- 1. noms des facultés pour les thèses et mémoires multifacultaires, séparés par des commandes \\ ;
	- 2. nom de la faculté de l'Université Laval où sont réalisés les thèses et mémoires en extension à l'Université de Sherbrooke, à l'UQO ou à l'UQAC.
- \faculteUdeS Prend effet seulement lorsque la classe est chargée avec l'option extensionUdeS. Nom de la faculté de l'Université de Sherbrooke hébergeant la thèse en extension.
- \faculteUQO Prend effet seulement lorsque la classe est chargée avec l'option extensionUQO. Nom de la faculté de l'Université du Québec en Outaouais hébergeant la thèse en extension.
- \faculteUQAC Prend effet seulement lorsque la classe est chargée avec l'option extensionUQAC. Nom de la faculté de l'Université du Québec à Chicoutimi hébergeant le mémoire en extension.
- \pagestitre Déclaration de création de la page titre et de la page frontispice. Ne pas utiliser la commande \pagetitle de LATEX pour ce faire. De toutes les commandes ci-dessus, c'est la seule qui doit se trouver dans le corps du document plutôt que dans le préambule.

#### <span id="page-8-0"></span>**3.3.2 Commandes des pages liminaires**

La classe définit deux commandes pour créer des pages liminaires prévues aux règles de présentation matérielle.

 $\delta$  La commande  $\delta$  dedicace ajoute une dédicace («À mes parents», «À Camille») à la thèse ou au mémoire. La dédicace est disposée seule sur une page, à une dizaine de lignes de la marge du haut et alignée à droite. Par défaut, elle est composée en italique.

\epigraphe La commande \epigraph sert à ajouter une épigraphe au début du document. Comme la dédicace, l'épigraphe est disposée seule sur une page, à une dizaine de lignes de la marge du haut et alignée à droite. La commande accepte deux arguments, soit le texte de la citation et son auteur ou la source, dans l'ordre.

> Pour ajouter une épigraphe au début d'un ou plusieurs chapitres, utiliser directement la commande \epigraph de memoir, sur laquelle \dedicace et \epigraphe sont d'ailleurs basées.

### <span id="page-9-0"></span>**3.4 Citations**

LATEX offre deux environnements pour les citations dans le texte : quote et quotation.

quote L'environnement quote sert pour les citations «courtes», quelques lignes au plus. Dans la classe, le texte est alors placé en retrait des marges normales de 10 mm à gauche et à droite.

quotation L'environnement quotation, quant à lui, doit être utilisé pour les citations «longues», celles qui peuvent s'étendre sur plus de cinq lignes ou, surtout, plus d'un paragraphe. Dans la classe, le texte est alors toujours placé en retrait de 10 mm, mais également à interligne simple. De plus, les paragraphes, le cas échéant, sont séparés d'un espace vertical afin de bien les distinguer les uns des autres.

#### <span id="page-9-1"></span>**3.5 Interligne**

\OnehalfSpacing L'espacement d'un interligne et demi utilisé dans la classe est obtenu avec la commande \OnehalfSpacing de memoir. L'interligne simple est automatiquement rétabli pour les pages de titre, la table des matières, la liste des tableaux, la liste des figures et les longues citations [\(sous-section 3.4\)](#page-9-0).

\SingleSpacing Si ce devait être nécessaire ailleurs dans le document, la commande \SingleSpacing permet de passer à l'interligne simple.

#### <span id="page-9-2"></span>**3.6 Autres paquetages chargés**

Outre memoir, la classe ulthese charge quelques paquetages qui peuvent aussi être utiles pour l'utilisateur de la classe. Il n'est donc pas nécessaire de charger de nouveau les paquetages suivants :

- **babel** gestion des documents rédigés dans une ou plusieurs langues autres que l'anglais (si l'option nobabel de la classe est absente ; voir aussi la [section 4\)](#page-10-1) ;
- **numprint** requis par la commande \nombre de **babel** ; le paquetage est donc chargé uniquement si **babel** l'est. Permet de composer automatiquement des nombres avec un séparateur toutes les trois positions (une espace en français) ;
- **natbib** gestion de la bibliographie (si l'option nonatbib de la classe est absente ; voir aussi la [sous-section 6.6\)](#page-14-0) ;
- **fontspec** gestion des polices OpenType sous X<sub>I</sub>LAT<sub>E</sub>X (chargé avec ce moteur seulement) ;

**graphicx** support pour l'insertion et la manipulation de graphiques ;

**xcolor** extension du paquetage **color** pour gérer les couleurs dans le texte ;

**textcomp** multitude de symboles spéciaux, dont un beau symbole de copyright,  $\odot$ .

L['annexe A](#page-18-0) sur la mise en œuvre de la classe fournit plus de détails sur la liste des paquetages chargés et les raisons pour lesquelles ils sont requis dans la classe.

#### <span id="page-10-0"></span>**3.7 Paquetage incompatible**

Le paquetage **geometry** est incompatible avec la classe à cause de sa mauvaise interaction avec memoir. Son chargement dans le préambule du document cause une erreur lors de la compilation.

## <span id="page-10-1"></span>**4 Français et autres langues**

Une complication additionnelle pour les auteurs rédigeant dans une langue autre que l'anglais consiste à adapter LAT<sub>E</sub>X à leur langue, qu'il s'agisse des mots clés, de la typographie ou de la césure des mots. La solution standard à ce problème provient du paquetage **babel**. Celui-ci permet de combiner plusieurs langues dans un même document et de passer de l'une à l'autre facilement. Il est chargé par défaut par la classe ulthese.

Aucune langue n'est spécifiée dans la classe. La plupart des auteurs auront recours à l'anglais et au français, ne serait-ce que pour les deux résumés demandés par la FESP. Les langues utilisées dans le document doivent être spécifiées comme options à la classe, tel que mentionné à la [sous-section 3.2.](#page-4-0) La *dernière* langue spécifiée devient par défaut la langue active du document.

\selectlanguage La commande \selectlanguage de **babel** permet de passer de la langue courante à la langue spécifiée en argument.

otherlanguage L'environnement otherlanguage de **babel** permet de faire la même chose que la commande \selectlanguage, sauf que le changement de langue est local à l'environnement — utile pour les brefs changements de langue.

Si vous n'êtes pas autrement familier avec le paquetage **babel**, consul- $\blacksquare$  babel.pdf ter sa [documentation](http://texdoc.net/pkg/babel/)  $\blacksquare$ . Celle-ci est éclatée en un document principal, pour le cœur du paquetage et plusieurs autres pour les fonctionnalités  $\blacksquare$  english.pdf propres à une langue : [anglais](http://texdoc.net/pkg/babel-english)  $\mathbb{Z}$ , [français](http://texdoc.net/pkg/babel-french)  $\mathbb{Z}$ , etc. Consulter au moins les  $\blacksquare$  frenchb.pdf

documents consacrés aux langues utilisées dans votre thèse ou mémoire. Le plus simple consiste sans doute à consulter en ligne sur CTAN les [do](http://mirrors.ctan.org/macros/latex/required/babel/contrib/)[cuments spécifiques par langue.](http://mirrors.ctan.org/macros/latex/required/babel/contrib/)

Les utilisateurs de X<u>-</u>IAT<sub>E</sub>X qui souhaiteraient plutôt utiliser le plus récent paquetage **polyglossia** peuvent empêcher le chargement de **babel** avec l'option nobabel de la classe. Ils devront toutefois charger et configurer **polyglossia** eux-mêmes dans l'entête de leur document. Ce paquetage est moins évolué que **babel** pour la typographie française.

## <span id="page-11-0"></span>**5 Police de caractères du document**

Les documents LAT<sub>E</sub>X sont facilement reconnaissables par leur police de caractères par défaut, Computer Modern. Avec toute distribution LATEX moderne, il est maintenant simple d'utiliser l'une ou l'autre des polices PostScript standards. D'ailleurs la classe ulthese utilise la police sans empattements Helvetica pour composer les page de titre.

La FESP permet l'utilisation des polices Times et Palatino<sup>[3](#page-11-2)</sup> dans les thèse et mémoires LATEX. Pour utiliser ces polices avec LATEX, charger les paquetages **mathptmx** ou **mathpazo**, respectivement. Pour les détails,  $\blacksquare$  psnfss2e.pdf consulter la [documentation](http://texdoc.net/pkg/psnfss/)  $\blacksquare$  de l'ensemble de paquetages PSNFSS.

Avec X<sub>E</sub>IAT<sub>E</sub>X, on peut utiliser les polices Termes et Pagella du projet [TeX Gyre.](http://www.gust.org.pl/projects/e-foundry/tex-gyre/) Ce sont des polices très similaires à Times et Palatino, disponibles en version OpenType et qui fournissent un bon support pour les mathématiques via le projet frère [TeX Gyre Math.](http://www.gust.org.pl/projects/e-foundry/tg-math/) La gestion des polices de caractères avec X<sub>E</sub>LAT<sub>E</sub>X se fait avec le paquetage standard **fontspec** ; *i* fontspec.pdf consulter sa [documentation](http://texdoc.net/pkg/fontspec/)  $\mathbb{Z}$ .

## <span id="page-11-1"></span>**6 Gabarits**

Les gabarits livrés avec la classe comportent des commentaires succincts pour vous guider dans la préparation de votre document. Les sections suivantes fournissent des détails additionnels, et ce, dans l'ordre où les commandes apparaissent dans les gabarits.

<span id="page-11-2"></span><sup>3.</sup> Palatino est la police utilisée dans le présent document.

#### <span id="page-12-0"></span>**6.1 Encodage des fichiers**

Taper de longs textes en français en L<sup>AT</sup>EX devient rapidement pénible si on utilise les commandes  $\vee$ e,  $\vee$ a ou  $\vee$ e pour entrer les lettres accentuées. Afin de pouvoir plutôt entrer directement é, à ou ê, LATEX doit être configuré pour reconnaître les lettres accentuées. C'est le rôle du paquetage **inputenc**.

Cependant, il existe plusieurs manières différentes d'encoder — ou d'enregistrer — les lettres accentuées et autres caractères spéciaux (comme, par exemple, le symbole de l'euro) dans un ordinateur. La méthode la plus répandue et celle standard sur les versions récentes des systèmes d'exploitation Linux et OS X est l'UTF-8 de la norme [Unicode.](http://fr.wikipedia.org/wiki/Unicode) Les gabarits sont livrés dans ce type d'encodage.

La déclaration

\usepackage[utf8]{inputenc}

dans le préambule assure que LATEX traitera correctement des fichiers source encodés en UTF-8.

La norme Unicode n'est pas aussi uniformément supportée par Windows. Selon l'éditeur de texte employé et la version du système d'exploitation, il peut être nécessaire d'utiliser les normes d'encodage [ISO 8859-1](http://fr.wikipedia.org/wiki/ISO_8859-1) (ou Latin-1 ; option latin1 de **inputenc**), [ISO 8859-15](http://fr.wikipedia.org/wiki/ISO_8859-15) (ou Latin-9 ; option latin9) ou [Windows-1252](http://fr.wikipedia.org/wiki/Windows-1252) (options cp1252 ou ansinew).

La situation est plus simple avec le moteur X<sub>E</sub>IAT<sub>E</sub>X puisqu'il gère nativement Unicode. Le paquetage **inputenc** est non seulement inutile, mais incompatible avec X<u>A</u>LT<sub>E</sub>X. C'est pourquoi, dans les gabarits, **inputenc** est chargé seulement lorsque X<u>-</u>IAT<sub>E</sub>X n'est pas le moteur employé pour compiler le document.

#### <span id="page-12-1"></span>**6.2 Paquetages additionnels**

Tel qu'explicité à la [sous-section 3.6,](#page-9-2) la classe charge déjà quelques paquetages. Cependant, il est fort probable que vous devrez en charger d'autres pour composer votre document. Les gabarits prévoient un endroit pour le chargement de paquetages additionnels. Il est recommandé d'inscrire vos commandes \usepackage à cet endroit afin de respecter un certain ordre de chargement ; voir ci-dessous.

Si vous utilisez un paquetage non standard dans les distributions courantes (MiKT<sub>E</sub>X, T<sub>E</sub>X Live, MacT<sub>E</sub>X), vous devez le fournir avec le code source de votre document lors du dépôt final.

#### <span id="page-13-3"></span><span id="page-13-0"></span>**6.3 Changement de police de caractères**

Les gabarits comportent des déclarations types pour utiliser les polices Palatino ou Times sous IAT<sub>E</sub>X ou*,* sous X $\frac{1}{2}$ AT<sub>E</sub>X, leurs équivalents Pagella et Termes du projet TeX Gyre.

#### <span id="page-13-1"></span>**6.4 Hyperliens**

Le paquetage **hyperref** permet de transformer toutes les références en hyperliens cliquables lorsque le document est produit avec pdfLAT<sub>E</sub>X. L'interaction de ce paquetage avec les autres est parfois (voire souvent) délicate. Pour cette raison, il est habituellement nécessaire de charger **hyperref** en tout dernier. C'est pourquoi il n'est pas chargé dans la classe, mais plutôt dans les gabarits. Prendre soin de maintenir le dernier rang de chargement lors de l'édition d'un gabarit.

La configuration du paquetage dans les gabarits fait en sorte que les liens sont simplement signalés par une couleur de texte légèrement contrastante. L'utilisation de couleurs dans un document requiert le paquetage xcolor, chargé par la classe. La couleur de lien par défaut, ULlinkcolor, est définie dans la classe ; voir la [sous-section A.6.](#page-22-1)

#### <span id="page-13-2"></span>**6.5 Options de babel**

\frenchbsetup La commande \frenchbsetup de **babel** permet de contrôler certains ajustements typographiques apportés par le paquetage en mode français. Consulter la documentation de **babel** pour la liste des options de configuration disponibles.

> Les concepteurs de la classe ulthese proposent deux ajustements dans les gabarits :

- 1. l'option CompactItemize=false évite que le mode français de **babel** ne diminue l'espacement vertical dans les listes ;
- 2. avec l'option ThinSpaceInFrenchNumbers=true, une espace fine sera utilisée comme séparateur des milliers dans les nombres plutôt qu'une espace pleine.
- \nombre D'ailleurs, à ce sujet, le paquetage **numprint** étant chargé dans la classe avec **babel**, on peut utiliser la commande \nombre pour formater automatiquement les nombres. Par exemple, le résultat de \nombre{123456789} est 123 456 789.

Ces ajustements doivent évidemment être désactivés si l'option nobabel est spécifiée au chargement de la classe.

#### <span id="page-14-0"></span>**6.6 Style de la bibliographie**

\bibliographystyle Il est fortement recommandé d'utiliser BIBTEX pour la préparation de la bibliographie. Le formatage de la bibliographie est contrôlé par un style choisi par la commande \bibliographystyle. Les styles standards de LATEX sont plain, unsrt, alpha et abbrv.

> Pour plus de flexibilité, il est recommandé d'utiliser le paquetage **natbib** pour la gestion des références et des styles de la bibliographie. Entre autres choses, ce paquetage supporte le style de citation auteur-année fréquemment employé en sciences naturelles, plusieurs commandes de citation, un grand nombre de styles de bibliographie ainsi que des entrées spécifiques pour les numéros ISBN et les URL. Le paquetage fournit des styles de bibliographie plainnat, unsrtnat et abbrvnat similaires aux styles standards, mais plus complets. Il existe des [versions francisées](http://mirrors.ctan.org/biblio/bibtex/contrib/bib-fr/) de ces styles (et de quelques autres) dans CTAN.

> Afin d'assurer le bon fonctionnement avec **babel**, le paquetage **natbib** est chargé par la classe ulthese (à moins que l'option nonatbib ne soit spécifiée) avec les options par défaut, soit round, semicolon et authoryear. Pour spécifier d'autres options, vous avez deux possibilités :

1. utiliser l'option nonatbib de la classe et ensuite charger explicitement **natbib** avec ses options ;

\setcitestyle 2. passer de nouvelles options à **natbib** avec la commande \setcitestyle.

Par exemple, pour utiliser un style de citation numérique où le numéro de la référence se trouve entre crochets, on peut procéder de l'une de ces deux manières :

\documentclass[nonatbib]{ulthese} \usepackage[numbers,square]{natbib} ... \bibliographystyle{plain-fr}

ou

...

\documentclass{ulthese}

\bibliographystyle{plain-fr} \setcitestyle{numbers,square}

 $\Box$  natbib.pdf Consulter la [documentation](http://texdoc.net/pkg/natbib/)  $\Box$  de **natbib** pour les détails.

On trouve dans CTAN le paquetage **[francais-bst](http://www.ctan.org/pkg/francais-bst/)** qui fournit une feuille de style compatible avec **natbib**. Celle-ci permet de composer des bibliographies auteur-année respectant les normes de typographie française

proposées dans [Malo](#page-17-1) [\(1996\)](#page-17-1). Pour utiliser ce style, on spécifiera dans le préambule du document LaTeX

\bibliographystyle{francais}

Autrement, la FESP n'a pas d'exigences particulières quant à la présentation de la bibliographie (présentation du titre, des auteurs et autres informations bibliographiques).

#### <span id="page-15-0"></span>**6.7 Déclarations des pages de titre**

Les gabarits comportent toutes les déclarations nécessaires pour composer les pages de titre des divers types de thèse ou de mémoires. Vous devez remplacer les éléments se trouvant entre crochets < > en respectant la forme indiquée. Assurez-vous de supprimer les caractères < et > afin qu'ils n'apparaissent pas sur les pages de titre de votre document.

#### <span id="page-15-1"></span>**6.8 Pages liminaires**

\frontmatter La commande \frontmatter déclare que LATEX doit considérer le matériel qui suit comme des pages liminaires. En pratique, cela résulte essentiellement en une numérotation des pages en chiffres romains.

> Les normes de présentation de la FESP édictent que les thèses et mémoires devraient comporter les pages liminaires suivantes, dans l'ordre :

- 1. la page titre (obligatoire) ;
- 2. la page frontispice (obligatoire) ;
- 3. un résumé en français (obligatoire) ;
- 4. un résumé en anglais (recommandé mais non obligatoire) ;
- 5. une table des matières (obligatoire) ;
- 6. une liste des tableaux ;
- 7. une liste des figures ;
- 8. une liste des abbréviations et des sigles ;
- 9. une dédicace ;
- 10. une épigraphe ;
- 11. des remerciements ;
- 12. un avant-propos (obligatoire dans le cas d'un mémoire ou d'une thèse avec insertion d'articles).

Les commandes

```
\pagestitre
\tableofcontents
\listoftables
\listoffigures
\dedicace{\texte}}
\epigraphe{\texte}}{\auteur}}
```
permettent de générer les pages correspondantes. Seules les deux dernières commandes admettent des arguments.

\chapter\* Les résumés, la liste des abbréviations et des sigles, les remerciements et l'avant-propos sont composés comme des chapitres normaux, mais sans être numérotés. Il faut donc définir ces éléments avec la commande \chapter\*.

\phantomsection Les sections declarées avec la commande \chapter\* n'apparaissent \addcontentsline pas dans la table des matières. Comme les normes de présentation de la FESP exigent que toutes les pages liminaires y figurent, on fait suivre les commandes \chapter\*{ $\langle Titre \rangle$ } des commandes

\phantomsection\addcontentsline{toc}{chapter}{ $\langle Titre \rangle$ }

Celles-ci ajoutent à la table des matières (toc) une section de niveau chapter dont le titre est  $\langle Titre \rangle$ . La commande \phantomsection est rendue nécessaire (ou recommandée) par le paquetage **hyperref**.

#### <span id="page-16-0"></span>**6.9 Corps du document**

\mainmatter La commande \mainmatter délimite le début du corps du document. La numérotation des pages passe en chiffres arabes.

> Le corps du document devrait normalement compter une introduction (non numérotée), un développement divisé en chapitres (numérotés) et une conclusion (non numérotée).

#### <span id="page-16-1"></span>**6.10 Annexes**

\appendix Si la thèse ou le mémoire comporte une ou plusieurs annexes, composer celles-ci comme des chapitres normaux insérés dans le document maître après la commande \appendix. Cette commande a pour effet de passer d'un mode de numération numérique (1, 2, 3, . . .) à un mode alphabétique  $(A, B, C, \ldots)$ .

#### <span id="page-16-2"></span>**6.11 Bibliographie**

\bibliography Si vous utilisez BIBTEX, la bibliographie est insérée dans le document

à l'endroit où apparait la commande \bibliography dans le code source.

Consulter la [sous-section 6.6](#page-14-0) pour des informations additionnelles sur la préparation de la bibliographie.

## <span id="page-17-0"></span>**7 Aide additionnelle**

Pour obtenir de l'aide additionnelle sur l'utilisation de la classe ulthese (et non sur celle de LATEX en général), prière de consulter d'abord

- 1. le [WikiThèse](http://www.theses.ulaval.ca/wiki/) de l'Université Laval, en particulier la [Foire aux ques](http://www.theses.ulaval.ca/wiki/index.php?title=FAQ)[tions](http://www.theses.ulaval.ca/wiki/index.php?title=FAQ) ;
- 2. les [archives](http://listes.ulaval.ca/listserv/archives/ulthese-aide.html) de la liste de distribution ulthese-aide.

Si la réponse à votre question ne se trouve ni dans le wiki, ni dans les archives, alors écrire à l'adresse [ulthese-aide@listes.ulaval.ca](mailto:ulthese-aide@listes.ulaval.ca).

## **Références**

<span id="page-17-1"></span>Malo, M. 1996, *Guide de la communication écrite au cégep, à l'université et en entreprise*, Québec Amérique. ISBN 978-2-8903-7875-9.

## <span id="page-18-0"></span>**A Mise en œuvre**

Cette annexe passe en revue le code T<sub>E</sub>X et L<sup>AT</sup>EX de la classe. Elle ne risque d'intéresser que les personnes qui souhaitent explorer comment la classe est programmée.

### <span id="page-18-1"></span>**A.1 Tests**

Les paquetages **ifthen** et **ifxetex** sont nécessaires pour effectuer divers tests dans la classe.

```
1 (*class)
2 \RequirePackage{ifthen}
3 \RequirePackage{ifxetex}
```
#### <span id="page-18-2"></span>**A.2 Options de la classe**

Il y a quatre grandes catégories d'options propres à la classe : la possibilité d'empêcher le chargement du paquetage **natbib** ; la possibilité d'empêcher le chargement du paquetage **babel** ; la taille de la police de caractères en points ; le type de grade.

nonatbib L'option nonatbib permet d'empêcher la classe de charger le paquetage **natbib** en cas d'incompatibilité avec d'autres paquetages spécialisés de mise en forme de la bibliographie.

```
4 \newboolean{UL@natbib}
5 \setboolean{UL@natbib}{true}
6 \DeclareOption{nonatbib}{\setboolean{UL@natbib}{false}}
```
nobabel L'option nobabel permet d'empêcher la classe de charger le paquetage **babel**. Cette option peut s'avérer utile pour les utilisateurs de X<u>A</u>LAT<sub>E</sub>X qui souhaitent plutôt utiliser **poyglossia** pour le traitement des langues dans leur document.

> 7 \newboolean{UL@babel} 8 \setboolean{UL@babel}{true} 9 \DeclareOption{nobabel}{\setboolean{UL@babel}{false}}

10pt,11pt,12pt Les valeurs possibles pour la taille de la police de caractères sont 10pt, 11pt et 12pt. Cette option est gérée au niveau de la classe afin de s'assurer que les divers éléments sur les pages de titre sont toujours de la même taille. La taille de la police par défaut permet de déterminer si, par exemple, le titre du document doit être dans la taille \Huge, \huge ou \LARGE de memoir.

La taille de la police est passée à memoir et la macro \UL@ptsize stocke la taille des caractères pour usage futur.

```
10 \newcommand*{\UL@ptsize}{}
11 \DeclareOption{10pt}{%
12 \PassOptionsToClass{10pt}{memoir}
13 \renewcommand*{\UL@ptsize}{10}}
14 \DeclareOption{11pt}{%
15 \PassOptionsToClass{11pt}{memoir}
16 \renewcommand*{\UL@ptsize}{11}}
17 \DeclareOption{12pt}{%
18 \PassOptionsToClass{12pt}{memoir}
19 \renewcommand*{\UL@ptsize}{12}}
```
PhD,MSc,MA,... Définition du type de grade et si la thèse ou le mémoire est multifacultaire, effectué en cotutelle, en bidiplomation ou en extension. On définit également une valeur booléenne pour stocker si le type de programme (doctorat ou maîtrise) est masculin ou non ; cela servira à adapter la composition de la page titre, plus loin.

```
20 \newboolean{UL@isprogmasc}
21 \newcommand*{\UL@typenum}{}
22 \DeclareOption{LLD}{%
23 \renewcommand*{\UL@typenum}{0}
24 \setboolean{UL@isprogmasc}{true}
25 \newcommand*{\UL@typeofdoc}{Th\'ese}
26 \newcommand*{\UL@degree}{Docteur en droit (L.L.D.)}}
27 \DeclareOption{DPsy}{%
28 \renewcommand*{\UL@typenum}{0}
29 \setboolean{UL@isprogmasc}{true}
30 \newcommand*{\UL@typeofdoc}{Th\'ese}
31 \newcommand*{\UL@degree}{Docteur en psychologie (D.Psy.)}}
32 \DeclareOption{DThP}{%
33 \renewcommand*{\UL@typenum}{0}
34 \setboolean{UL@isprogmasc}{true}
35 \newcommand*{\UL@typeofdoc}{Th\'ese}
36 \newcommand*{\UL@degree}{Docteur en th\'eologie pratique (D.Th.P.)}}
37 \DeclareOption{PhD}{%
38 \renewcommand*{\UL@typenum}{0}
39 \setboolean{UL@isprogmasc}{true}
40 \newcommand*{\UL@typeofdoc}{Th\'ese}
41 \newcommand*{\UL@degree}{Philosophi{\ae} doctor (Ph.D.)}}
42 \DeclareOption{LLM}{%
43 \renewcommand*{\UL@typenum}{0}
44 \setboolean{UL@isprogmasc}{false}
```

```
46 \newcommand*{\UL@degree}{Ma\^itre en droit (L.L.M.)}}
47 \DeclareOption{MA}{%
48 \renewcommand*{\UL@typenum}{0}
49 \setboolean{UL@isprogmasc}{false}
50 \newcommand*{\UL@typeofdoc}{M\'emoire}
51 \newcommand*{\UL@degree}{Ma\^itre \'es arts (M.A.)}}
52 \DeclareOption{MMus}{%
53 \renewcommand*{\UL@typenum}{0}
54 \setboolean{UL@isprogmasc}{false}
55 \newcommand*{\UL@typeofdoc}{M\'emoire}
56 \newcommand*{\UL@degree}{Ma\^itre en musique (M.Mus.)}}
57 \DeclareOption{MSc}{%
58 \renewcommand*{\UL@typenum}{0}
59 \setboolean{UL@isprogmasc}{false}
60 \newcommand*{\UL@typeofdoc}{M\'emoire}
61 \newcommand*{\UL@degree}{Ma\^itre \'es sciences (M.Sc.)}}
62 \DeclareOption{MServSoc}{%
63 \renewcommand*{\UL@typenum}{0}
64 \setboolean{UL@isprogmasc}{false}
65 \newcommand*{\UL@typeofdoc}{M\'emoire}
66 \newcommand*{\UL@degree}{Ma\^itre en service social (M.Serv.Soc.)}}
67 \DeclareOption{MScGeogr}{%
68 \renewcommand*{\UL@typenum}{0}
69 \setboolean{UL@isprogmasc}{false}
70 \newcommand*{\UL@typeofdoc}{M\'emoire}
71 \newcommand*{\UL@degree}{Ma\^itre en sciences g\'eographiques (M.Sc.G\'eogr.)}}
72 \DeclareOption{MATDR}{%
73 \renewcommand*{\UL@typenum}{0}
74 \setboolean{UL@isprogmasc}{false}
75 \newcommand*{\UL@typeofdoc}{M\'emoire}
76 \newcommand*{\UL@degree}{Ma\^itre en am\'enagement du territoire et d\'eveloppement r
77 \DeclareOption{multifacultaire}{%
78 \renewcommand*{\UL@typenum}{1}}
79 \DeclareOption{cotutelle}{%
80 \renewcommand*{\UL@typenum}{2}
81 \protected@edef\UL@typeofdoc{\UL@typeofdoc\ en cotutelle}}
82 \DeclareOption{bidiplomation}{%
83 \renewcommand*{\UL@typenum}{2}
84 \protected@edef\UL@typeofdoc{\UL@typeofdoc}}
85 \DeclareOption{extensionUdeS}{%
86 \renewcommand*{\UL@typenum}{3}
87 \newcommand*{\UL@extensionat}{Universit\'e de Sherbrooke}
88 \newcommand*{\UL@extensionloc}{Sherbrooke, Qu\'ebec}}
89 \DeclareOption{extensionUQO}{%
```

```
90 \renewcommand*{\UL@typenum}{3}
```

```
91 \newcommand*{\UL@extensionat}{Universit\'e du Qu\'ebec en Outaouais}
92 \newcommand*{\UL@extensionloc}{Gatineau, Qu\'ebec}}
93 \DeclareOption{extensionUQAC}{%
94 \renewcommand*{\UL@typenum}{3}
95 \newcommand*{\UL@extensionat}{Universit\'e du Qu\'ebec \'a Chicoutimi}
96 \newcommand*{\UL@extensionloc}{Chicoutimi, Qu\'ebec}}
```
#### <span id="page-21-0"></span>**A.3 Chargement de la classe memoir**

Toutes les options de la classe sont passées à memoir. Le format de papier et la taille de police par défaut sont, dans l'ordre, letterpaper et 11pt. On vérifie qu'un type de grade a bien été déclaré. L'option de memoir oneside est explicitement déclarée afin d'éviter toute tentative de passer outre à cette exigence de la FESP.

```
97 \DeclareOption*{\PassOptionsToClass{\CurrentOption}{memoir}}
98 \ExecuteOptions{11pt,letterpaper}
99 \ProcessOptions
100 \ifx\UL@typenum\empty
101 \ClassError{ulthese}{%
102 No thesis type specified.}
103 {Declare the thesis type as a class option.}
104 \fi
105 \LoadClass[oneside]{memoir}
```
#### <span id="page-21-1"></span>**A.4 Paquetages requis**

La classe s'efforce de charger un minimum de paquetages afin d'éviter les conflits potentiels.

X<del>a</del>lAT<sub>E</sub>X requiert le paquetage **fontspec** pour le traitement des polices. Le paquetage **unicode-math** facilite également le traitement des polices et des symboles mathématiques avec ce moteur. Sous LAT<sub>E</sub>X, il est aujourd'hui préférable d'utiliser les polices T1.

```
106 \ifxetex
107 \RequirePackage{fontspec}
108 \RequirePackage{unicode-math}
109 \defaultfontfeatures{Ligatures=TeX}
110 \else
111 \RequirePackage[T1]{fontenc}
112 \ fi
```
Le paquetage **natbib** doit être chargé avant **babel** pour bien fonctionner. C'est pourquoi il est chargé dans la classe, à moins que l'option nonatbib n'ait été spécifiée au chargement de la classe.

```
113 \ifthenelse{\boolean{UL@natbib}}{\RequirePackage{natbib}}{}
```
Le support pour les langues autres que l'anglais est offert par le paquetage **babel** — à moins que l'option nobabel n'ait été spécifiée au chargement de la classe. Les langues sont passées en option de la classe, et non du paquetage. Le paquetage **numprint** est requis par **babel** pour la définition de la commande de mise en forme des nombres \nombre.

114 \ifthenelse{\boolean{UL@babel}}{%

```
115 \RequirePackage{babel}
```
116 \RequirePackage[autolanguage]{numprint}}{}

L'insertion du logo de l'Université sur la page titre requiert **graphicx**. On définit également une couleur pour les hyperliens dans le document (mais **hyperref** est chargé dans les gabarits afin de demeurer le dernier paquetage chargé ; voir la [sous-section 6.4\)](#page-13-1).

```
117 \RequirePackage{graphicx}
118 \RequirePackage{xcolor}
```
La commande \textcopyright utilisée sur la page titre requiert le paquetage **textcomp** pour obtenir un beau signe de copyright. 119 \RequirePackage{textcomp}

#### <span id="page-22-0"></span>**A.5 Paquetage incompatible**

Le chargement du paquetage **geometry** avec la classe memoir modifie les marges du document. Pour cette raison, **geometry** est déclaré incompatible avec la classe.

```
120 \AtBeginDocument{%
121 \@ifpackageloaded{geometry}{%
122 \ClassError{ulthese}{%
123 Package geometry is incompatible with this class}
124 {Use the memoir class facilities to change the page layout.}}{\relax}}
```
#### <span id="page-22-1"></span>**A.6 Couleur des hyperliens**

La classe définit une couleur standard pour les hyperliens, une teinte de bleu assez foncée pour être à fois visible en couleur et peu contrastante si le document est imprimé en noir et blanc.

125 \definecolor{ULlinkcolor}{rgb}{0,0,0.3}

#### <span id="page-23-0"></span>**A.7 Marges**

Les marges exigées par les normes de présentation de la FESP sont de 30 mm pour les marges gauche et droite et 25 mm pour les marges supérieure et inférieure. Le pied de page est placé de sorte que le folio de page se retrouve à 10 mm du bas de la page.

```
126 \setlrmarginsandblock{30mm}{30mm}{*}
127 \setulmarginsandblock{25mm}{25mm}{*}
128 \checkandfixthelayout[nearest]
129 \setlength{\footskip}{\lowermargin}
130 \addtolength{\footskip}{-10mm}
```
Comme les thèses et mémoires comportent normalement plusieurs pages liminaires, il arrive que des folios (en chiffres romains) dépassent dans la marge de droite dans la table des matières. Pour régler ce problème, nous augmentont la largeur de la boîte prévue pour les imprimer.

```
131 \renewcommand{\@pnumwidth}{3em}
132 \renewcommand{\@tocrmarg}{4em}
```
#### <span id="page-23-1"></span>**A.8 Interligne**

L'espacement entre les lignes est d'un interligne et demi. L'espacement «double» entre les paragraphes est fixé à 0.5\baselineskip afin d'en arriver à une disposition agréable à l'œil. Le retrait de première ligne est supprimé puisque plus nécessaire suite à l'ajout de l'espacement entre les paragraphes.

```
133 \OnehalfSpacing
134 \setlength{\parskip}{0.5\baselineskip}
135 \setlength{\parindent}{0em}
```
La table des matières, la liste des tableaux et la liste des figures sont composées à interligne simple.

```
136 \renewcommand{\tocheadstart}{\SingleSpacing\chapterheadstart}
137 \renewcommand{\lotheadstart}{\SingleSpacing\chapterheadstart}
138 \renewcommand{\lofheadstart}{\SingleSpacing\chapterheadstart}
```
### <span id="page-23-2"></span>**A.9 Entêtes et pieds de page**

Les règles pour les entêtes et pieds de page sont uniformes pour tout le document : aucun entête et folio au centre du pied de page. Ceci correspond au style standard plain.

139 \pagestyle{plain}

| Élément          | Police           |
|------------------|------------------|
| Titre            | 17 points gras   |
| Sous-titre       | 14 points gras   |
| Auteur           | 12 points gras   |
| Nom du programme | 12 points gras   |
| Autres éléments  | 12 points normal |

<span id="page-24-3"></span>TAB. 2 – Tailles et graisses de la police Helvetica des éléments de la page titre

#### <span id="page-24-0"></span>**A.10 Pages de titre**

Le code pour traiter et composer la page titre et la page frontispice constitue l'essentiel de la classe.

#### <span id="page-24-1"></span>**A.10.1 Famille et style de la police de caractères**

Les pages de titre sont composées avec la police Helvetica (famille phv dans la classification NFSS) dans les tailles $^4$  $^4$  et les graisses présentées au [tableau 2.](#page-24-3) La déclaration **\fontencoding{T1}** est nécessaire avec X<sub>I</sub>LAT<sub>E</sub>X pour explicitement charger la même police que sous LAT<sub>E</sub>X.

140 \newcommand\*{\UL@phvfamily}{\fontencoding{T1}\fontfamily{phv}\selectfont}

Les commandes sélectionnant ces polices sont adaptées selon la taille de police choisie pour le document afin d'être toujours identiques. Nous utilisons les déclarations de taille de police de la classe memoir, présentées au tableau 3.9 de sa documentation.

```
141 \ifnum\UL@ptsize=10\relax
142 \newcommand*{\UL@fonttitle}{\normalfont\huge\bfseries\UL@phvfamily}
143 \newcommand*{\UL@fontsubtitle}{\normalfont\LARGE\bfseries\UL@phvfamily}
144 \newcommand*{\UL@fontauthor}{\normalfont\Large\bfseries\UL@phvfamily}
145 \newcommand*{\UL@fontprogram}{\UL@fontauthor}
146 \newcommand*{\UL@fontbase}{\normalfont\Large\UL@phvfamily}
147 \fi
148 \ifnum\UL@ptsize=11\relax
149 \newcommand*{\UL@fonttitle}{\normalfont\LARGE\bfseries\UL@phvfamily}
150 \newcommand*{\UL@fontsubtitle}{\normalfont\Large\bfseries\UL@phvfamily}
151 \newcommand*{\UL@fontauthor}{\normalfont\large\bfseries\UL@phvfamily}
```
<span id="page-24-2"></span><sup>4.</sup> La police Helvetica produite par LATEX est plus grande que celle utilisée par Microsoft Word. Pour cette raison, les tailles utilisées dans la classe sont toutes quelques points inférieures à celles des gabarits Word.

```
152 \newcommand*{\UL@fontprogram}{\UL@fontauthor}
153 \newcommand*{\UL@fontbase}{\normalfont\large\UL@phvfamily}
154 \fi
155 \ifnum\UL@ptsize=12\relax
156 \newcommand*{\UL@fonttitle}{\normalfont\Large\bfseries\UL@phvfamily}
157 \newcommand*{\UL@fontsubtitle}{\normalfont\large\bfseries\UL@phvfamily}
158 \newcommand*{\UL@fontauthor}{\normalfont\normalsize\bfseries\UL@phvfamily}
159 \newcommand*{\UL@fontprogram}{\UL@fontauthor}
160 \newcommand*{\UL@fontbase}{\normalfont\normalsize\UL@phvfamily}
161 \fi
```
#### <span id="page-25-0"></span>**A.10.2 Interfaces interne et externe**

Définition des commandes permettant de construire les pages de titre. L'interface utilisateur est basée sur un ensemble de commandes internes. On commence par celles-ci.

```
162 \newcommand{\UL@maintitle}{}
163 \newcommand{\UL@subtitle}{}
164 \newcommand*{\UL@author}{}
165 \newcommand*{\UL@year}{}
166 \newcommand*{\UL@program}{}
167 \newcommand*{\UL@director}{}
168 \newcommand*{\UL@codirector}{}
169 \newcommand*{\UL@nameother}{}
170 \newcommand*{\UL@degreeother}{}
171 \newcommand*{\UL@facUL}{}
172 \newcommand*{\UL@facother}{}
```
Puis les commandes visibles pour les utilisateurs, qui redéfinissent les commandes internes. Voir la [sous-section 3.3](#page-6-0) pour leur signification. Nous aurons besoin d'une valeur booléenne pour retenir si le document a un sous-titre ou non.

```
173 \newboolean{UL@hassubtitle}
174 \newcommand{\titre}[1]{\renewcommand{\UL@maintitle}{#1}}
175 \newcommand{\soustitre}[1]{%
176 \setboolean{UL@hassubtitle}{true}
177 \renewcommand{\UL@subtitle}{#1}}
178 \newcommand*{\auteur}[1]{\renewcommand*{\UL@author}{#1}}
179 \newcommand*{\annee}[1]{\renewcommand*{\UL@year}{#1}}
180 \newcommand*{\programme}[1]{\renewcommand*{\UL@program}{#1}}
181 \newcommand*{\direction}[1]{\renewcommand*{\UL@director}{#1}}
182 \newcommand*{\codirection}[1]{\renewcommand*{\UL@codirector}{#1}}
183 \newcommand*{\univcotutelle}[1]{\renewcommand*{\UL@nameother}{#1}}
184 \newcommand*{\gradecotutelle}[1]{\renewcommand*{\UL@degreeother}{#1}}
```

```
185 \newcommand*{\univbidiplomation}[1]{\renewcommand*{\UL@nameother}{#1}}
186 \newcommand*{\gradebidiplomation}[1]{\renewcommand*{\UL@degreeother}{#1}}
187 \newcommand{\faculteUL}[1]{\renewcommand*{\UL@facUL}{#1}}
188 \newcommand*{\faculteUdeS}[1]{\renewcommand*{\UL@facother}{#1}}
189 \newcommand*{\faculteUQO}[1]{\renewcommand*{\UL@facother}{#1}}
190 \newcommand*{\faculteUQAC}[1]{\renewcommand*{\UL@facother}{#1}}
```
#### <span id="page-26-0"></span>**A.10.3 Titre et sous-titre**

Le titre et le sous-titre peuvent s'étendre sur plus d'une ligne. Sans traitement spécial, un long titre ou sous-titre aurait pour impact de décaler vers le bas tous les autres éléments de la page titre. Pour contrer ce phénomène, nous devrons mesurer la hauteur du titre et du sous-titre pour ensuite ajuster en conséquence la distance entre ce bloc et les éléments qui suivent.

\UL@measuretitle On place le titre et le sous-titre centrés dans des boîtes \UL@titlebox et \UL@subtitlebox. La commande \UL@measuretitle permettra de mesurer leur hauteur lorsque le titre sera créé avec \pagestitre, plus loin. Un espacement vertical d'un demi interligne est ajouté entre le titre et le soustitre, le cas échéant.

```
191 \newsavebox{\UL@titlebox}
192 \newsavebox{\UL@subtitlebox}
193 \newlength{\UL@titleboxtotht}
194 \newlength{\UL@subtitleboxtotht}
195 \newcommand{\UL@measuretitle}{%
196 \setbox\UL@titlebox=\vbox{%
197 \centering\UL@fonttitle\UL@maintitle}
198 \setlength{\UL@titleboxtotht}{%
199 \dimexpr\ht\UL@titlebox+\dp\UL@titlebox}
200 \ifthenelse{\boolean{UL@hassubtitle}}{%
201 \setbox\UL@subtitlebox=\vbox{%
202 \centering\vspace*{0.5\baselineskip}\UL@fontsubtitle\UL@subtitle}
203 \setlength{\UL@subtitleboxtotht}{%
204 \dimexpr\ht\UL@subtitlebox+\dp\UL@subtitlebox}}{}}
```
#### <span id="page-26-1"></span>**A.10.4 Type de document**

\Ul@docid La commande \Ul@docid prépare la mention du type de document. La thèse ou le mémoire en cotutelle ou en bidiplomation requiert un traitement différent puisque le programme d'étude apparaît immédiatement sous la mention.

205 \newcommand{\UL@docid}{%

206 {\UL@fontprogram\UL@typeofdoc\par

```
207 \ifnum\UL@typenum=2 \UL@program\par \fi}}
```
#### <span id="page-27-0"></span>**A.10.5 Détails sur les facultés et universités d'attache**

\Ul@details La commande \Ul@details est la plus complexe puisque la disposition des informations additionnelles sur le document varie beaucoup selon le type de thèse ou de mémoire. Il existe quatre grandes catégories de disposition des éléments sur la page titre : standard ; multifacultaire ; en cotutelle ou en bidiplomation (disposition identique) ; en extension.

> Tel qu'expliqué à la [sous-section 3.2,](#page-4-0) certains types de grade requièrent expressément que certaines informations soient fournies. Si un élément d'information manque, un avertissement est émis.

```
208 \newcommand{\UL@details}{%
```

```
209 \ifcase\UL@typenum\relax% 0 standard
210 \vspace{96pt}
211 {\UL@fontprogram\UL@program}\par
212 \UL@degree\par
213 \vspace{112pt}
214 Qu\'ebec, Canada\par
215 \or% 1 multifacultaire
216 \vspace{96pt}
217 {\UL@fontprogram\UL@program}\par
218 \UL@degree\par
219 \vspace{36pt}
220 \ifx\UL@facUL\empty
221 \ClassWarningNoLine{ulthese}{UL faculty names missing.}
222 \else
223 \UL@facUL\par
224 \ifmmode \overline{1}\else \fi
225 \vspace{48pt}
226 Qu\'ebec, Canada\par
227 \or% 2 cotutelle et bidiplomation
228 \vspace{72pt}
229 Universit\'e Laval\par Qu\'ebec, Canada\par
230 \UL@degree\par
231 \vspace{\baselineskip} et\par \vspace{\baselineskip}
232 \ifx\UL@nameother\empty
233 \ClassWarningNoLine{ulthese}{Other university name and location missing}
234 \else
235 \UL@nameother\par
236 \fi
```

```
237 \ifx\UL@degreeother\empty
238 \ClassWarningNoLine{ulthese}{Other university degree missing}
239 \else
240 \UL@degreeother\par
241 \qquad \qquad1
242 \or% 3 extension
243 \vspace{48pt}
244 {\UL@fontprogram\UL@program\ de l'Universit\'e Laval\par
245 \ifthenelse{\boolean{UL@isprogmasc}}{offert}{offerte}
246 en extension \'a l'\UL@extensionat}\par
247 \vspace{36pt}
248 \UL@degree\par
249 \vspace{36pt}
250 \ifx\UL@facother\empty
251 \ClassWarningNoLine{ulthese}{Other university faculty name missing}
252 \else
253 \UL@facother\par
254 \forallfi
255 \UL@extensionat\par
256 \UL@extensionloc\par
257 \vspace{\baselineskip}
258 \ifx\UL@facUL\empty
259 \ClassWarningNoLine{ulthese}{UL faculty name missing}
260 \else
261 \UL@facUL\par
262 \fi
263 Universit\'e Laval\par Qu\'ebec, Canada\par
264 \{f_i\}
```
#### <span id="page-28-0"></span>**A.10.6 Conception des pages de titre**

\pagestitre Les thèses et mémoires comportent une page titre et une page frontispice. La première comporte :

- 1. le logo de l'Université Laval (sauf pour les thèses ou mémoires réalisés en cotutelle, en bidiplomation ou en extension) ;
- 2. le titre et le sous-titre, le cas échéant ;
- 3. le type de document (thèse, thèse en cotutelle, mémoire, etc.) ;
- 4. le nom complet de l'auteur ;
- 5. une description du programme, du grade obtenu et des facultés ou universités d'attache, le cas échéant ;
- 6. la mention «Québec, Canada» si le logo de l'Université Laval est présent ;

7. la notice de copyright.

La page frontispice reprend les éléments 2–4 et ajoute les noms des directeur et codirecteurs de recherche.

On doit rétablir pour les pages de titre l'interligne simple et l'espacement nul entre les paragraphes (\parskip). Ensuite, on doit ajuster la distance entre le bloc de titre et le type de document (\UL@docidspacing) et celle entre ce dernier et le nom de l'auteur (\UL@authorspacing). Cela fait en sorte que les éléments des pages de titre se retrouvent (presque) toujours au même endroit sur la page. Une distance minimale d'un interligne est conservée entre le bloc de titre et le type de document (précaution nécessaire pour l'éventuel cas d'un bloc de titre s'étendant sur plusieurs lignes).

Sur la page frontispice, le logo de l'Université est remplacé par une boîte de réglure invisible (*strut*) de la même hauteur.

Le nom de l'auteur, les directeurs et codirecteurs de recherche et la notice de copyright sont insérées directement dans le code de la commande \pagestitre.

```
265 \newlength{\UL@docidspacing}
266 \setlength{\UL@docidspacing}{82pt}
267 \newlength{\UL@authorspacing}
268 \setlength{\UL@authorspacing}{72pt}
269 \newcommand{\pagestitre}{{%
270 \clearpage
271 \pagestyle{empty}
272 \SingleSpacing\setlength{\parskip}{0pt}
273 \centering
274 \UL@fontbase
275 \UL@measuretitle
276 \addtolength{\UL@docidspacing}{-\UL@titleboxtotht}
277 \addtolength{\UL@docidspacing}{-\UL@subtitleboxtotht}
278 \ifdim\UL@docidspacing<\baselineskip\relax
279 \setlength{\UL@docidspacing}{\baselineskip}
280 \addtolength{\UL@authorspacing}{-\baselineskip}
281 \t\text{tri}282 \ifnum\UL@typenum>1\relax
283 \vspace*{0pt}\par
284 \else
285 \includegraphics [height=15mm, keepaspectratio=true] {ul_p}\par
286 \fi
287 \vspace{82pt}
288 \copy\UL@titlebox
289 \copy\UL@subtitlebox
```

```
290 \vspace{\UL@docidspacing}
291 \UL@docid
292 \vspace{\UL@authorspacing}
293 {\UL@fontauthor\UL@author}\par
294 \UL@details
295 \forallrfill
296 {\textcopyright} \UL@author, \UL@year\par
297 \clearpage
298 \ifnum\UL@typenum>1\relax
299 \vspace*{0pt}\par
300 \else
301 \rule{0mm}{15mm}\par % strut
302 \fi
303 \vspace{82pt}
304 \box\UL@titlebox
305 \box\UL@subtitlebox
306 \vspace{\UL@docidspacing}
307 \UL@docid
308 \vspace{\UL@authorspacing}
309 {\UL@fontauthor\UL@author}\par
310 \vspace{72pt}
311 Sous la direction de:\par
312 \vspace{\baselineskip}
313 \UL@director\par
314 \UL@codirector
```

```
315 \clearpage}}
```

```
\pagetitre La page titre était produite avec la commande \pagetitre dans les ver-
            sions précédentes de la classe. Émettre un avertissement et utiliser plutôt
             \pagestitre si la commande obsolète est utilisée.
```

```
316 \newcommand{\pagetitre}{
317 \ClassWarning{ulthese}{Command \protect\pagetitre\space is obsolete.\MessageBreak
318 Using \protect\pagestitre\space instead}\pagestitre}
```
### <span id="page-30-0"></span>**A.11 Listes des figures et des tableaux**

```
\listfigurename Le paquetage babel définit comme titre pour la liste des figures «Table
                 des figures», alors que la liste des tableaux est «Liste des tableaux».
                 Pour une plus grande symétrie, la classe redéfinit le titre correspondant
                 à \listoffigures. La commande \addto est nécessaire pour éviter que
                 babel redéfinisse le titre à \begin{document}.
```

```
319 \ifthenelse{\boolean{UL@babel}}{%
320 \addto\captionsfrench{\renewcommand{\listfigurename}{Liste des figures}}}{}
```
Si **babel** n'est pas chargé, ce sera à l'utilisateur de faire une correction équivalente. Avec **polyglossia**, la commande à insérer dans l'entête du document est la même que ci-dessus.

#### <span id="page-31-0"></span>**A.12 Dédicace et épigraphe**

La dédicace et l'épigraphe sont mises en forme avec la commande \epigraph de memoir.

\dedicace La dédicace est une épigraphe simplifiée placée seule sur une page, alignée à droite à une dizaine de lignes de la marge supérieure, sans auteur ou source et sans ligne de démarcation.

321 \newcommand{\dedicace}[1]{{%

- 322 \clearpage
- 323 \pagestyle{empty}
- 324 \setlength{\beforeepigraphskip}{10\baselineskip}
- 325 \setlength{\epigraphrule}{0pt}
- 326 \epigraphtextposition{flushright}
- 327 \mbox{}\epigraph{\itshape #1}{}}}
- \epigraphe L'épigraphe de début de document est placée seule sur une page à une dizaine de lignes de la marge supérieure. Pour le reste, on s'en remet à la commande \epigraph de memoir.

328 \newcommand{\epigraphe}[2]{{%

- 329 \clearpage
- 330 \pagestyle{empty}
- 331 \setlength{\beforeepigraphskip}{10\baselineskip}
- 332 \mbox{}\epigraph{#1}{#2}}}

### <span id="page-31-1"></span>**A.13 Citations**

quote La classe redéfinit l'environnement quote de memoir afin que le texte des citations se trouve en retrait de 10 mm à gauche et à droite, conformément aux règles de présentation de la FESP.

333 \renewenvironment{quote}{%

334 \list{}{\rightmargin 10mm \leftmargin 10mm}%

335 \item[]}{\endlist}

quotation Il en va de même de l'environnement quotation. Cependant, cet environnement passe également à l'interligne simple et la classe ajuste l'espacement vertical entre les paragraphes afin que ceux-ci soient bien distincts les uns des autres tout en demeurant raisonnablement compacts. Cet espacement est ici fixé à 6 points.

 \renewenvironment{quotation}{% \list{}{% \SingleSpacing \listparindent 0em \itemindent \listparindent \leftmargin 10mm \rightmargin \leftmargin \parsep 6\p@ \@plus\p@}% \item[]}{\endlist}

## <span id="page-32-0"></span>**A.14 Numérotation des divisions du document**

Par défaut, memoir numérote les divisions du document seulement jusqu'au niveau des sections. La classe étend la numérotation aux soussections.

```
345 \setsecnumdepth{subsection}
346\langle/class\rangle
```
## **Change History**

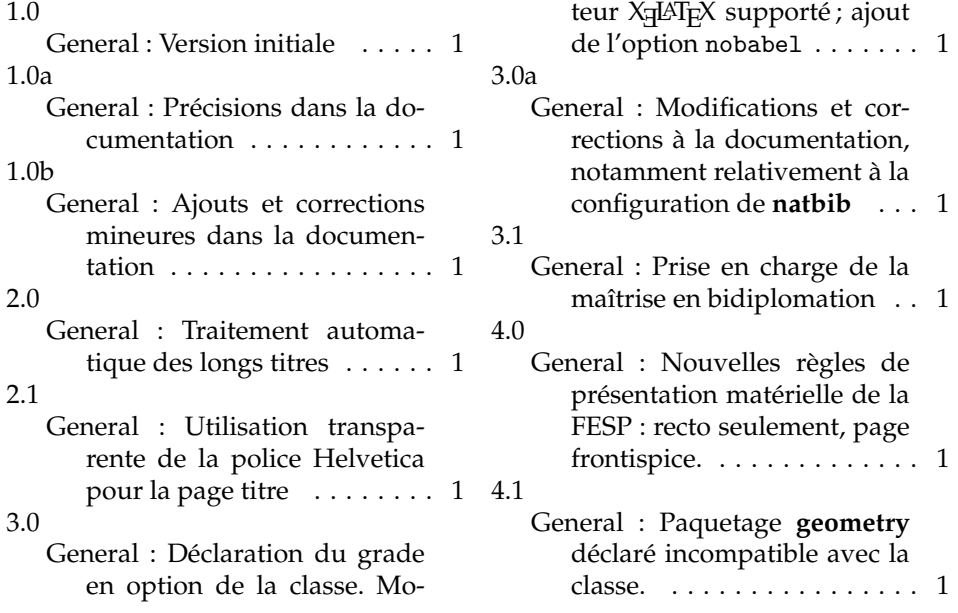

## **Index**

Numbers written in italic refer to the page where the corresponding entry is described; numbers underlined refer to the code line of the definition; numbers in roman refer to the code lines where the entry is used.

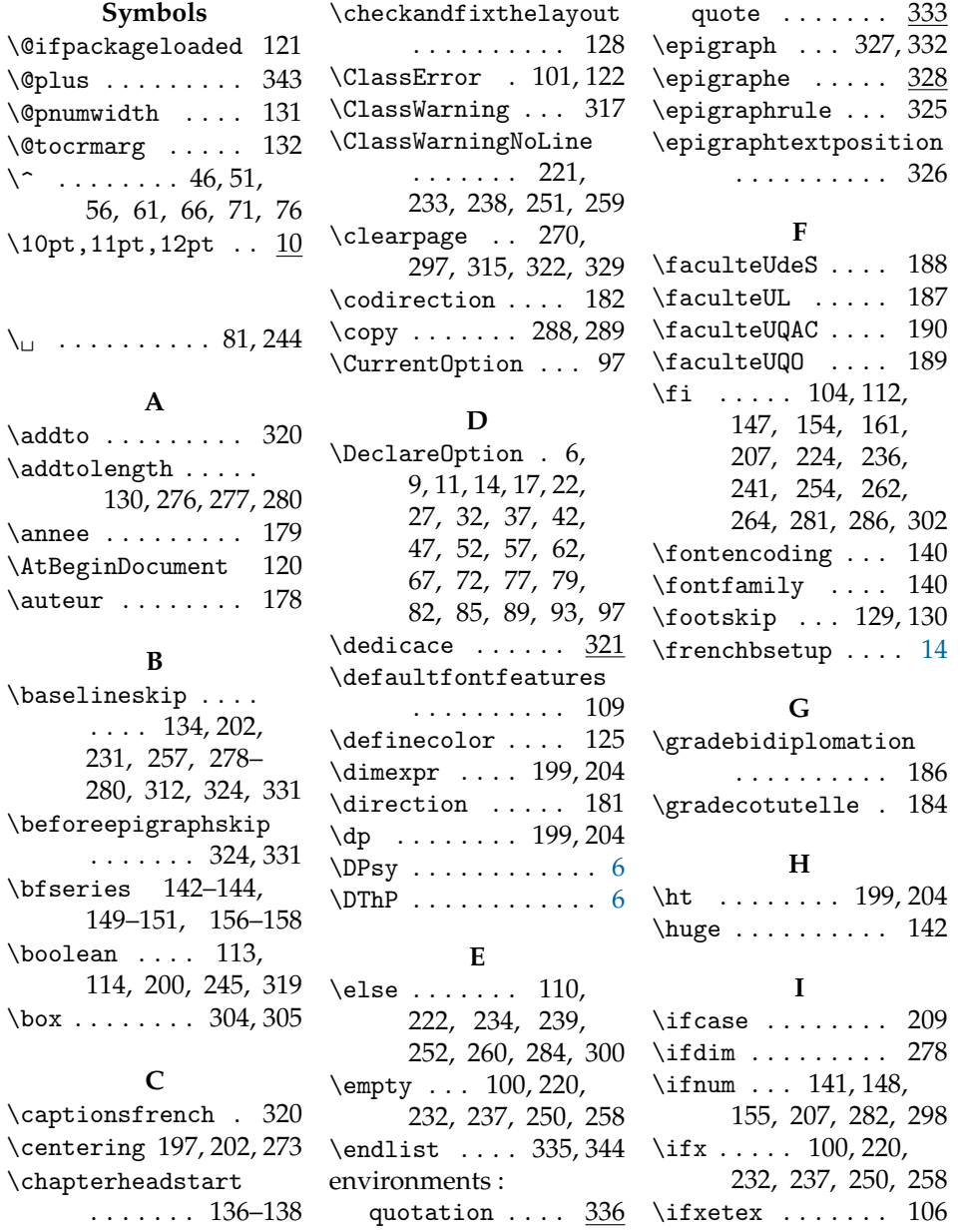

 $\infty$ \includegraphics 285 \item ....... 335, 344 \itemindent .... 340  $\iota$  . . . . . . . . 327

#### **L**

\LARGE . . . . . . 143, 149 \Large 144, 146, 150, 156 \large . . . 151, 153, 157 \leftmargin . . . . . . . . . 334, 341, 342 \list . . . . . . . 334, 337 \listfigurename . 319 \listparindent . . . . . . . . . . 339, 340  $\LLD$  . . . . . . . . . . . . . [6](#page-5-1) \LLM . . . . . . . . . . . . . [6](#page-5-1) \LoadClass ..... 105 \lofheadstart ... 138 \lotheadstart . . . 137 \lowermargin . . . . 129

#### **M**

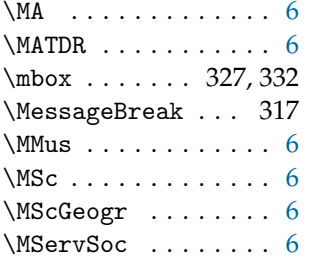

**N**

\newlength . . . . . . 193, 194, 265, 267 \newsavebox . 191, 192 \nobabel ......... 7  $\nonumber$  \nonatbib .......  $\frac{4}{5}$ \normalfont .....  $\ldots$  . 142–144, 146, 149–151, 153, 156–158, 160 \normalsize . 158, 160

**O**

\OnehalfSpacing . 133 \or . . . . . 215, 227, 242 **P**

\p@ . . . . . . . . . . . 343 \pagestitre . 265, 318 \pagestyle . . . . . . 139, 271, 323, 330  $\text{page}$ ..... 316 \par . . . . . 206, 207, 211, 212, 214, 217, 218, 223, 226, 229–231, 235, 240, 244, 246, 248, 253, 255, 256, 261, 263, 283, 285, 293, 296, 299, 301, 309, 311, 313 \parindent ..... 135  $\n\text{parsep} \dots \dots \quad 343$ \parskip . . . . 134, 272 \PassOptionsToClass . . . . 12, 15, 18, 97  $\Phi$ . . . . . . . . . . . . . . [6](#page-5-1)  $\Phi$ , MSc, MA, ... . . 20 \programme . . . . . 180 \protect . . . . 317, 318 \protected@edef 81, 84

## **Q**

quotation (environment) . . . . . 336 quote (environment) 333

### **R**

\relax . . . . . . 124, 141, 148, 155, 209, 278, 282, 298 \renewcommand . 13, 16, 19, 23, 28, 33, 38, 43, 48, 53, 58, 63, 68, 73, 78, 80, 83,

86, 90, 94, 131, 132, 136–138, 174, 177–190, 320 \renewenvironment . . . . . . . 333, 336 \rightmargin . 334, 342 \rule ......... 301 **S** \selectfont . . . . 140 \setbox .... 196, 201 \setlrmarginsandblock . . . . . . . . . . 126 \setsecnumdepth . 345 \setulmarginsandblock . . . . . . . . . . 127 \SingleSpacing . . . 136–138, 272, 338 \soustitre . . . . . 175 \space ...... 317, 318

#### **T**

\textcopyright . . 296 \titre . . . . . . . . . 174 \tocheadstart ... 136

#### **U**

\UL@author . . 164, 178, 293, 296, 309 \UL@authorspacing . . . . . . . 267, 268, 280, 292, 308 \UL@codirector . . . . . . . 168, 182, 314 \UL@degree . . . . . .  $\ldots$  26, 31, 36, 41, 46, 51, 56, 61, 66, 71, 76, 212, 218, 230, 248 \UL@degreeother . . . . . . . . . 170, 184, 186, 237, 240 \UL@details . 208, 294 \Ul@details .... 208 \UL@director . . . . . . . . . 167, 181, 313

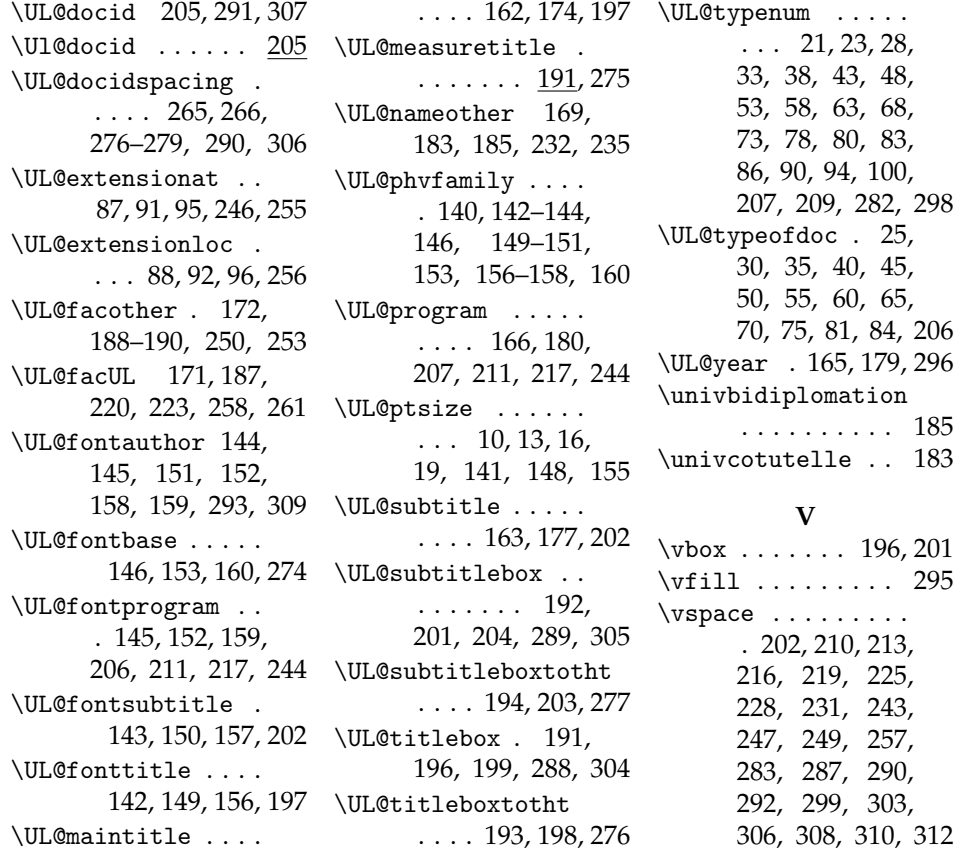